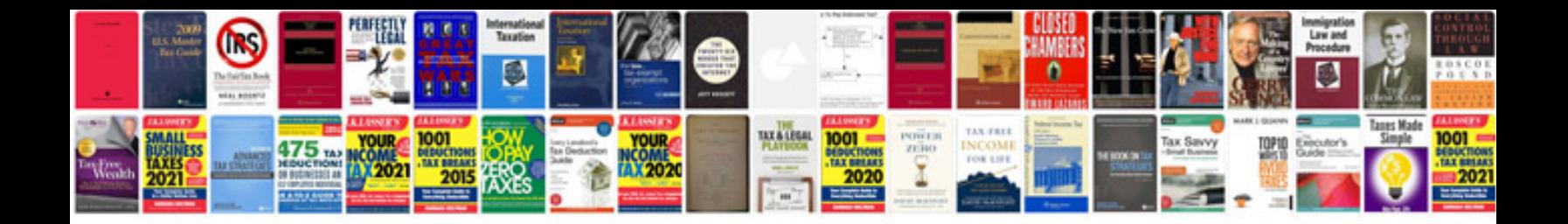

**How to install strut mounts**

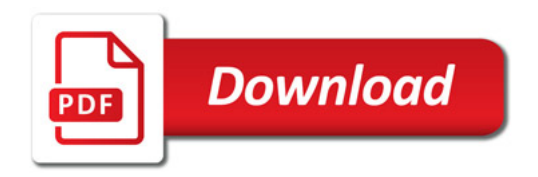

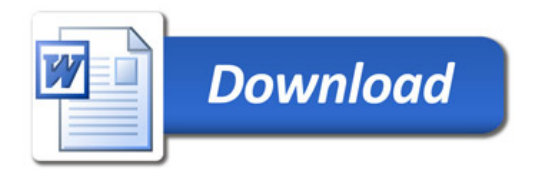